# **Words**

#### **COMS 4115 Final Project Presentation**

**Andrew Kallem** Project Manager

**Alex Mark** Language Guru

**James Young** System Architect

**Michael Ben-Ami** System Integrator

**Wangda Zhang Tester** 

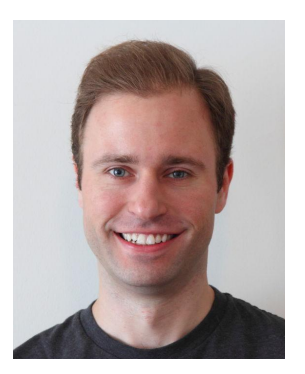

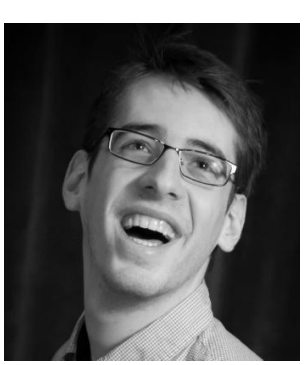

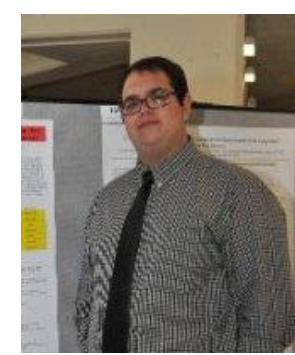

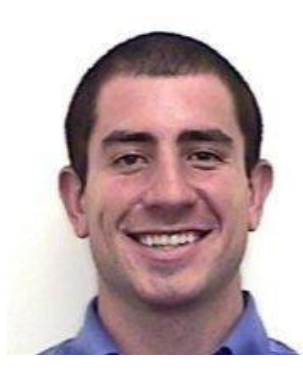

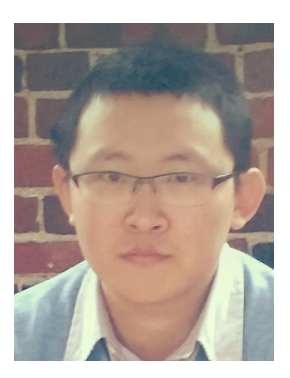

#### **Overview**

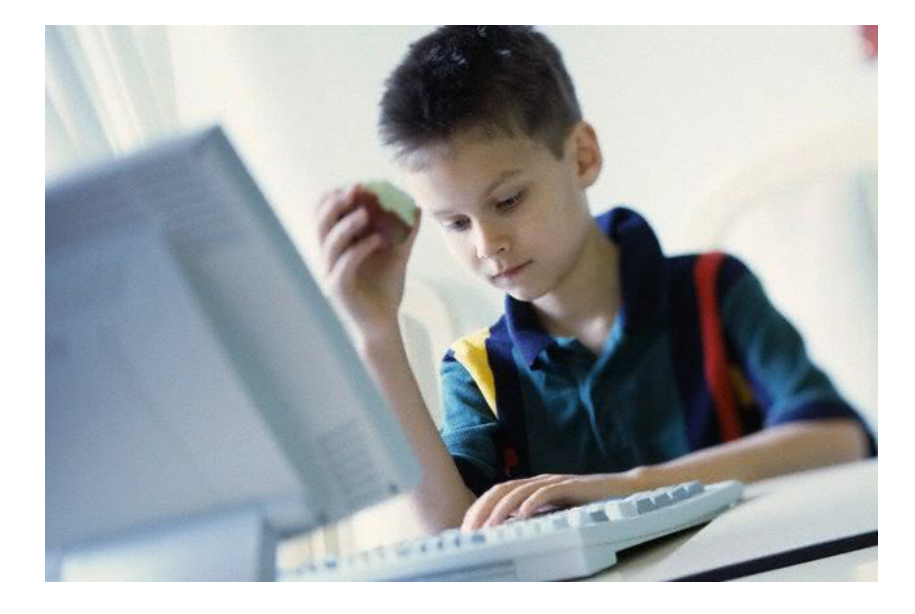

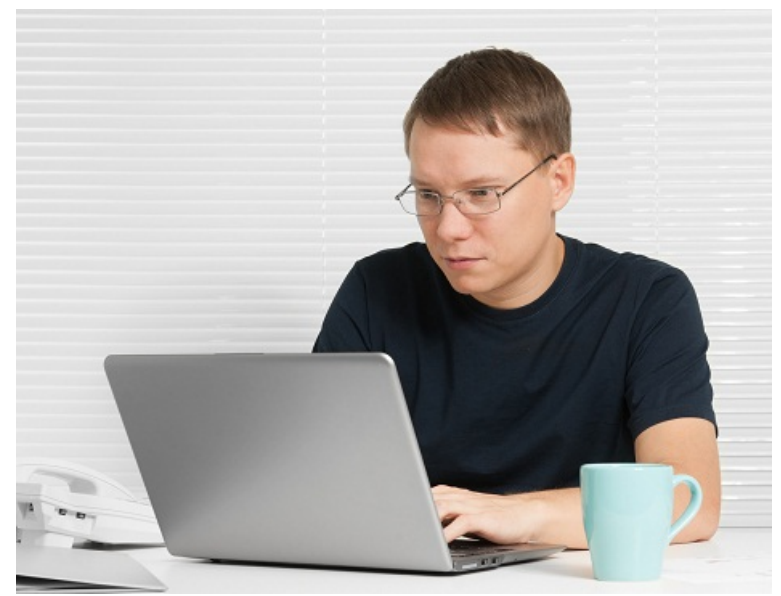

#### **Hello World?**

#### #include <stdio.h>

```
int main(int argc, char **argv) {
     printf("Hello World");
     return 0;
}
```
## **Hello World?**

#### #include <sto int main(int printf(") **return** 0; }

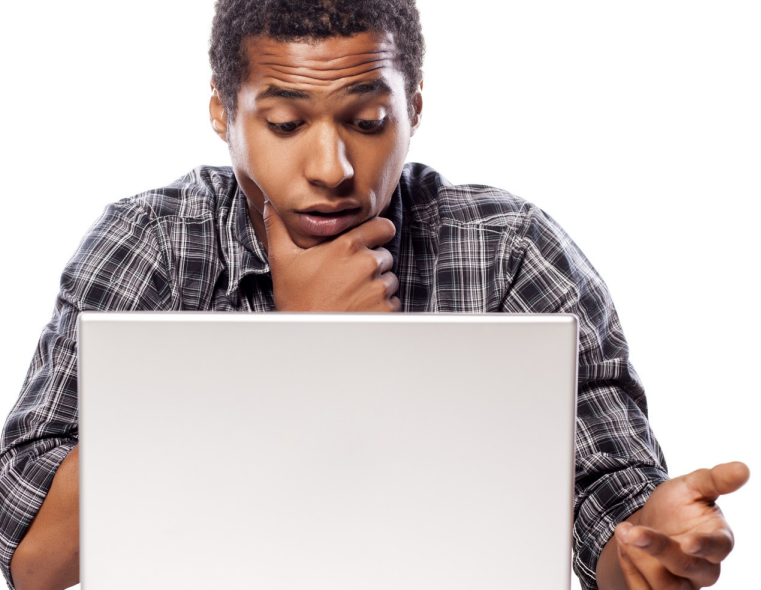

### **Hello World???**

}

#### **class** HelloWorldApp { **public static void** main(String[] args) { System.out.println("Hello World"); }

## **Hello World???**

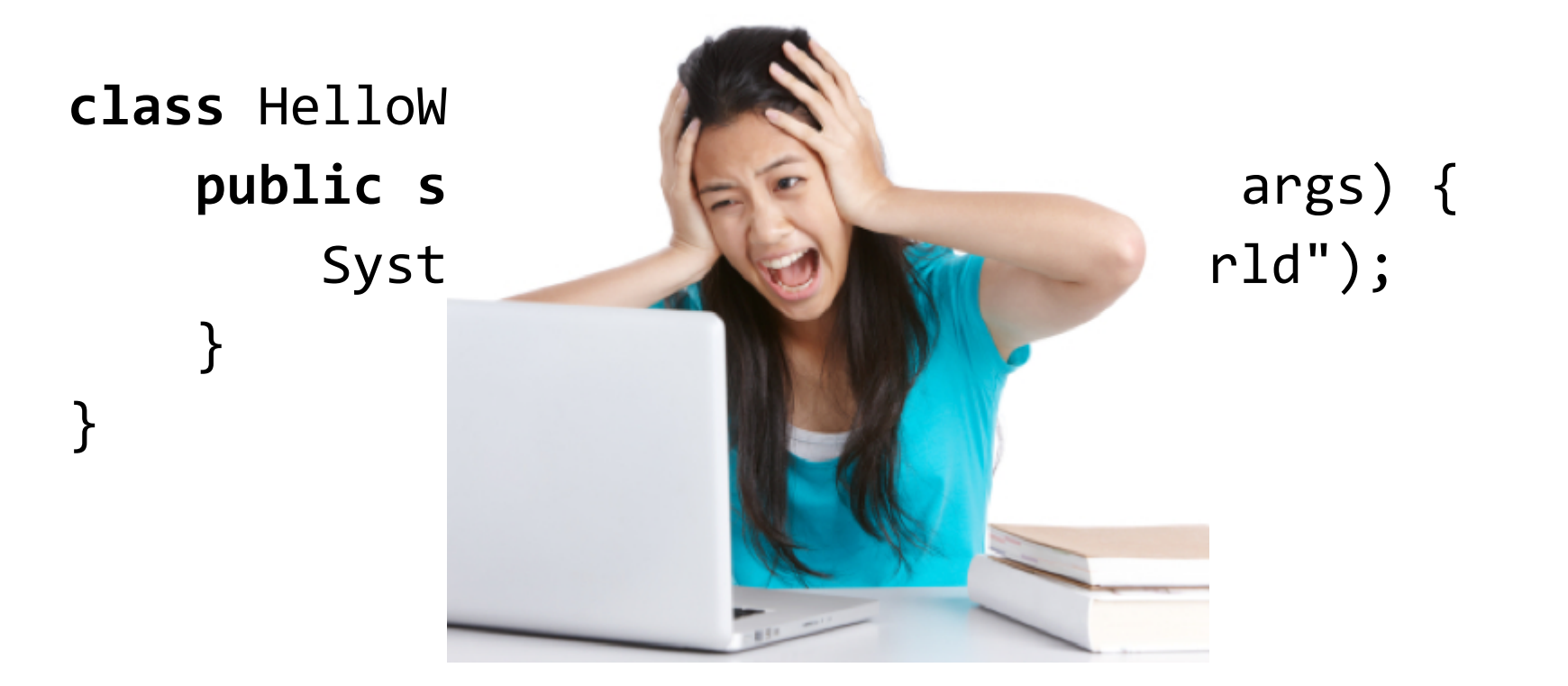

#### **Hello World!**

#### Fred **is a** person **at** 0,0. **Make** Fred **say** "Hello World".

#### **Hello World!**

#### Fred **is a** person **at** 0,0. **Make** Fred **say** "Hello World".

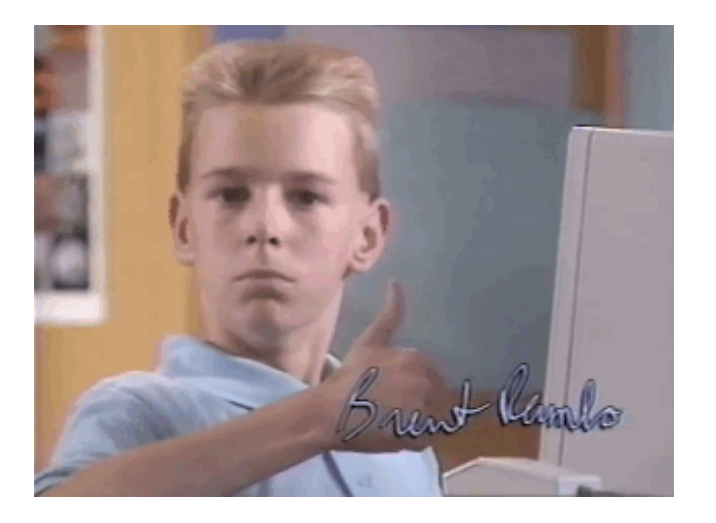

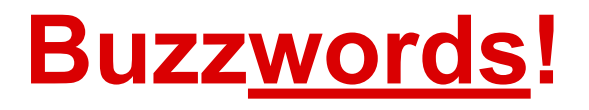

**Experimental Natural Educational Object-oriented 2D animations**

## **Language Intro**

Class Definition

 **A** person **is a** thing. Object Creation Alex **is a** person **at** 0,0. **Properties** 

Alex's height **is** 74. Actions

> **Make** Alex **move up** 2. **Make** Alex **say** "Hi".

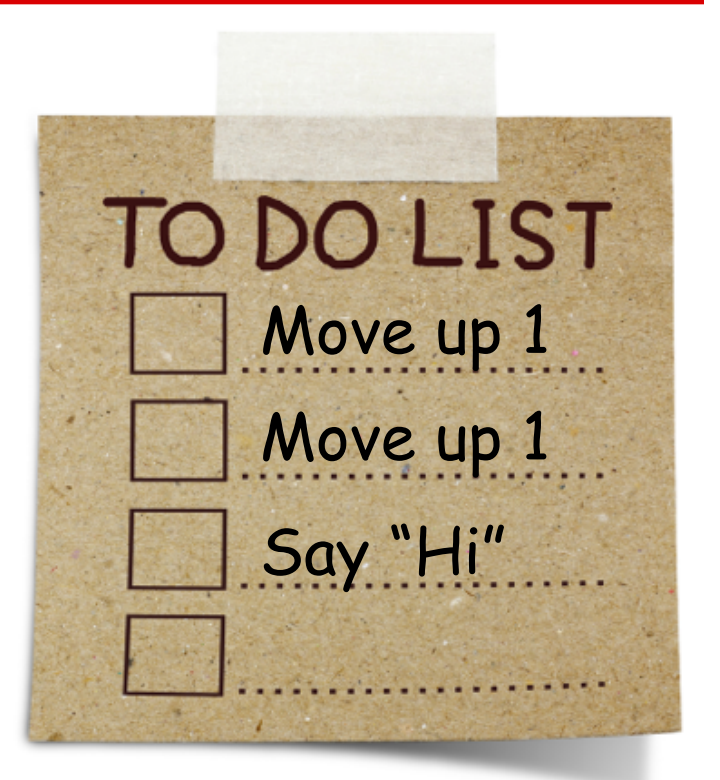

## **Quick Demo**

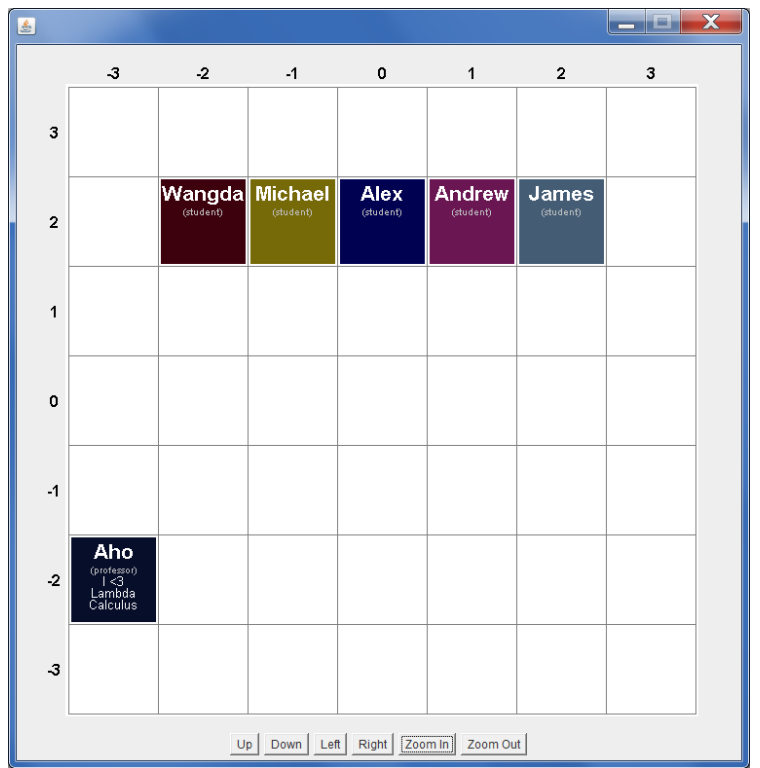

## **Project Management**

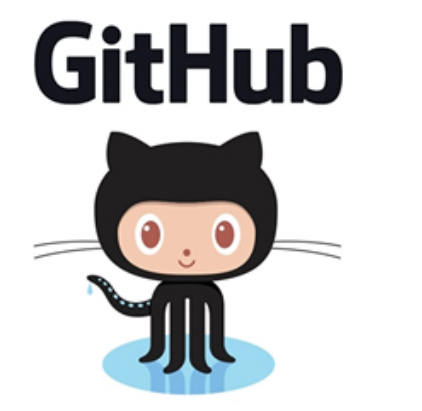

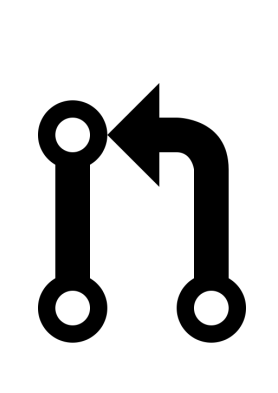

1101010001011100ssr 

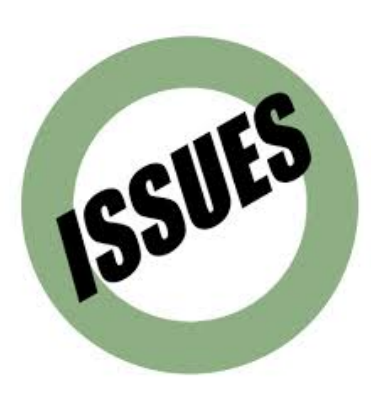

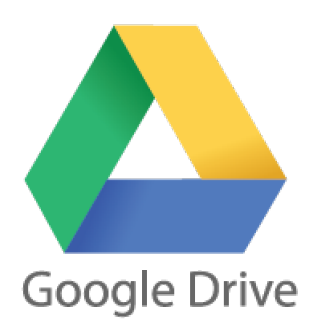

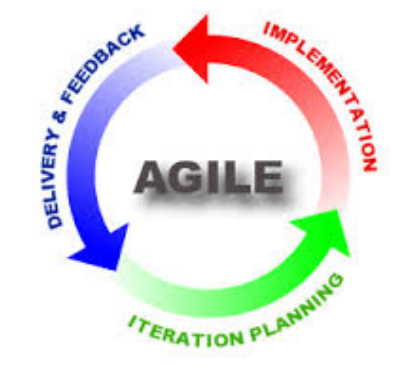

#### **Under the Hood**

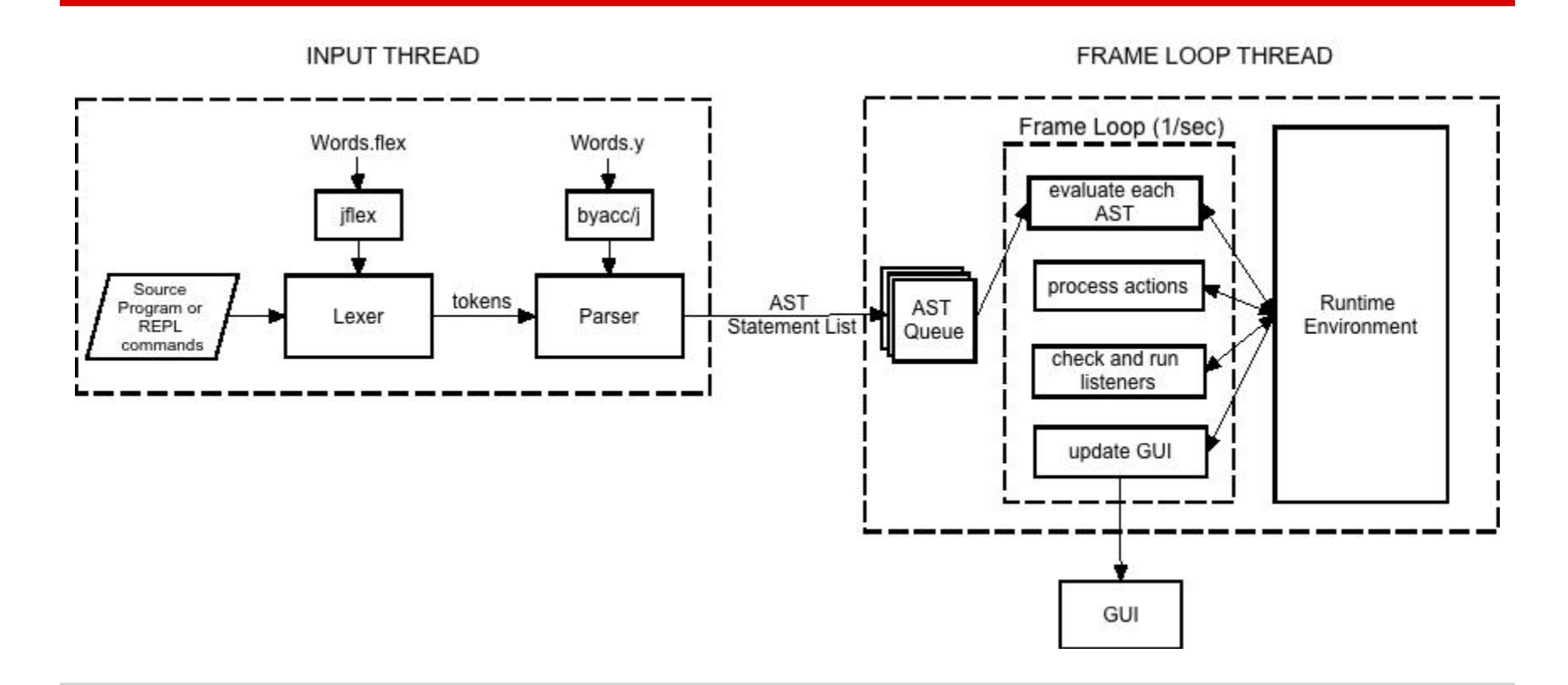

## **What's Happening Here?**

Alex **is a** thing **at** 0,0. Bob **is a** thing **at** -1,4.

**Make** Bob **move down** 8.

```
Repeat 8 times {
     Make Alex say Bob's row.
}
```
## **What's Happening Here?**

}

Fred **is a** thing **at** 0,0. **Make** Fred **wait** 4. **Repeat** 3 **times** { Star **is a** thing **at** 0,0. **Make** Star **move anywhere** 4. **Make** Fred **say** "A star at:\n" + Star's column + "\n" + Star's row.

## **Unit/Integration Testing**

#### JUnit

Every method, every exception, every programmer

Try to think of and cover edge cases: Bob's friend **is** Bob. **Remove** Bob's friend.

## **System Testing**

#### Test end-to-end every language feature... ...but how can we test visual output?

Logs!

Easy to diff Fast to run Captures errors too frame #: 1  $(-1,-1):$ <person> Bob  $(-2, -2)$ : <person> Alison  $(0, 0)$ : <man> Charlie  $(2, 2)$ : <child> Emily (3,3): <boy> Frank

frame #: 2  $(-1,-1):$ <person> Bob  $(-2, -2)$ : <person> Alison  $(0, 0)$ : <man> Charlie  $(2, 2)$ : <child> Emily "3.400000" (3,3): <boy> Frank "3.400000"

frame #: 3  $(-1,-1):$ <person> Bob  $(-2, -2)$ : <person> Alison (0,0): <man> Charlie  $(2, 2)$ : <child> Emily "3.400000"

### **Statistics and Demo**

#### 200+ Unit tests

#### 3,000+ lines of testing code

15,000+ lines of logs

Simply run **ant test**

#### test-unit:

...

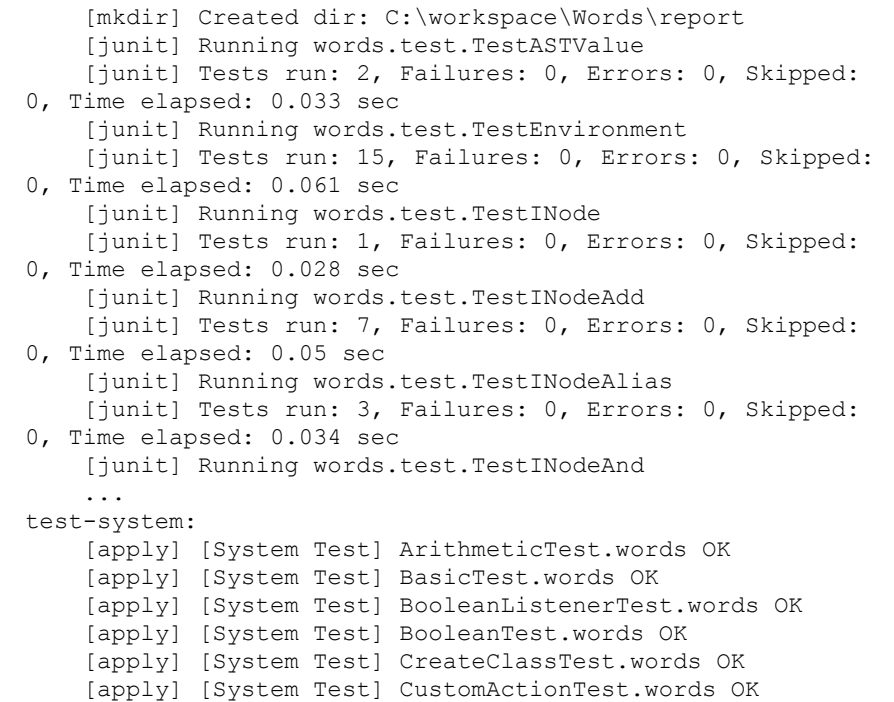

### **Marco Polo with Bob & Alice**

}

```
Whenever Bob says "Marco" {
     Stop Alice.
     Make Alice say "Polo".
     Make Alice say "". 
     Repeat 3 times {
         Make Alice move anywhere 2.
     } 
}
```
**Whenever** Alice **says** "Polo" {  **Stop** Bob. Bob's xMove **is** Alice's column - Bob's column. Bob's yMove **is** Alice's row - Bob's row. **Make** Bob **move right** Bob's xMove.  **Make** Bob **move up** Bob's yMove.  **Make** Bob **say** "Marco".  **Make** Bob **say** "".

#### **Lessons Learned**

- Write good tests
- Don't be afraid to change code/architecture you've already developed
- Seriously, write good tests
- Be ambitious, reasonable, and steady

Don't be too clever

#### **One More Demo**

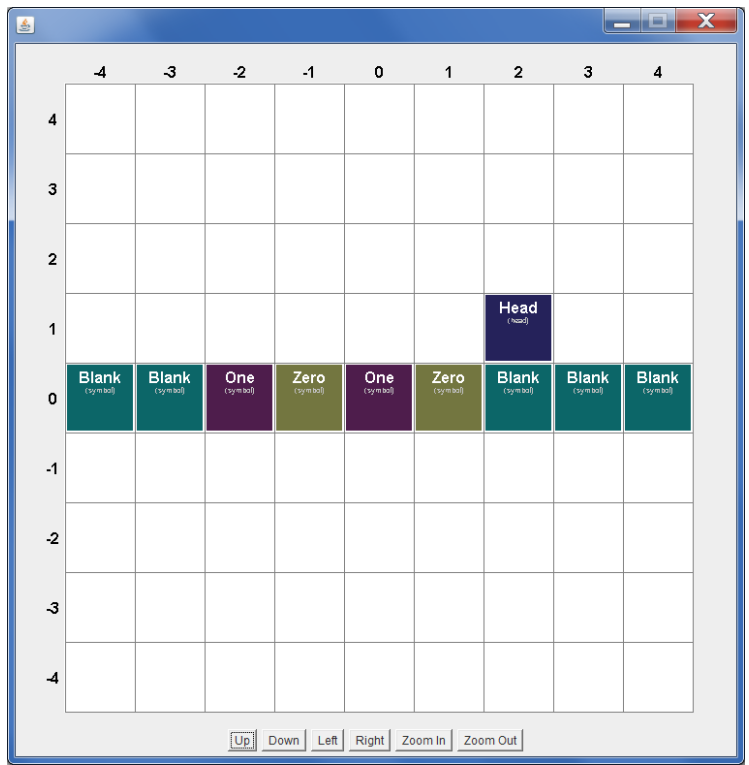